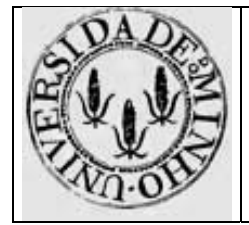

Arquitectura de Computadores 1 - TPC 3

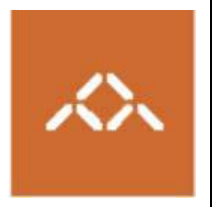

## **Funções e procedimentos: IA32**

## *1. Introdução*

Pretende-se com este trabalho que o aluno seja capaz de interpretar o *assembly* gerado pelo gcc para a arquitectura IA32, nomeadamente no que respeita à invocação de funções e criação da *stack frame.*

## *2. Linguagem de alto nível*

Escreva em C, usando o editor de texto que considerar mais adequado, o seguinte programa:

```
prog.c 
typedef struct { 
   char S; 
   int idade; 
} Telem; 
int copia (Telem *o, Telem *d, int n) 
{ 
   int ind=0; 
  for ( ; n>0 ; n--)
   { 
         if (o[n-1] . S == 1) { 
                 d[ind].S=1; 
                 d[ind].idade=o[n-1].idade; 
                 ind++; 
          } 
   } 
   return (ind); 
}
```
Note que a função  $\cosh(a)$  copia os elementos do array  $\circ$  que tiverem o campo S=1 para o array d. O parâmetro n indica o número de elementos de o.

## *3. Compilação*

Compile o programa prog.c usando o comando

**gcc –S prog.c** 

```
e copie o ficheiro prog.s para prog.O0.s
```
**Questão 1** – Qual o factor de escala para os *arrays* do tipo de dados Telem?

**Questão 2** – Quais os deslocamentos relativamente a %ebp de cada um dos parâmetros e variáveis locais?

**Questão 3** – Descreva os mecanismos usados para calcular os endereços de o[n-1].S, o[n-1].idade, d[ind].S e d[ind].idade.

Compile de novo o programa prog.c usando o comando

**gcc –O1 –S prog.c** 

e copie o ficheiro prog.s para prog.O1.s

**Questão 4** – Quais as optimizações introduzidas pelo compilador relativamente à versão anterior? **Questão 5** – Descreva os mecanismos usados para calcular os endereços de o[n-1].S, o[n-1].idade, d[ind].S e d[ind].idade.

**Questão 6** – Porque é que os registos %edi, %esi e %ebx são guardados na *stack* no início da função e restaurados no fim, não se fazendo o mesmo para os registos  $\frac{1}{2}$ eax,  $\frac{1}{2}$ ecx e  $\frac{1}{2}$ edx?